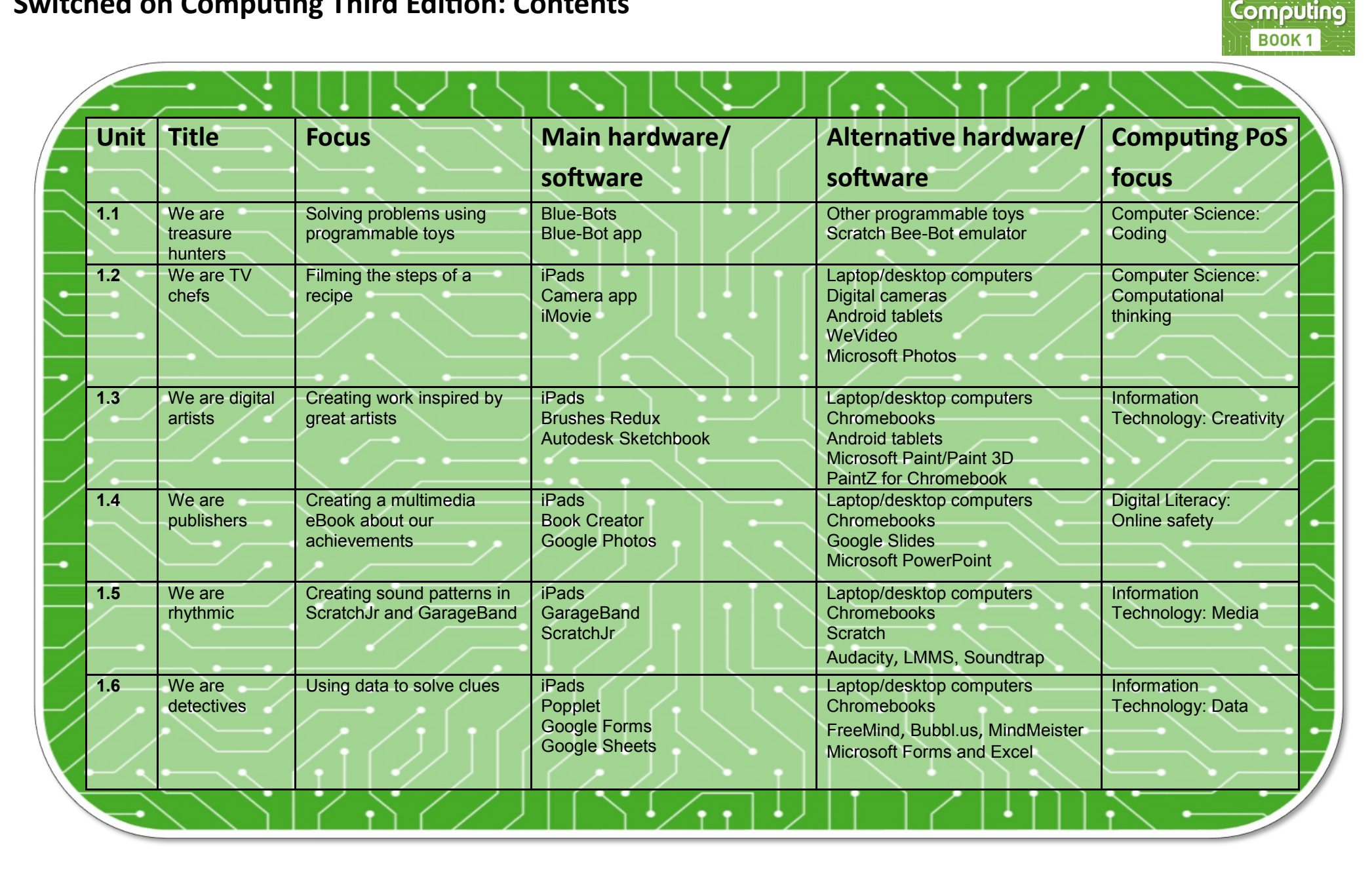

SWITCHEDON

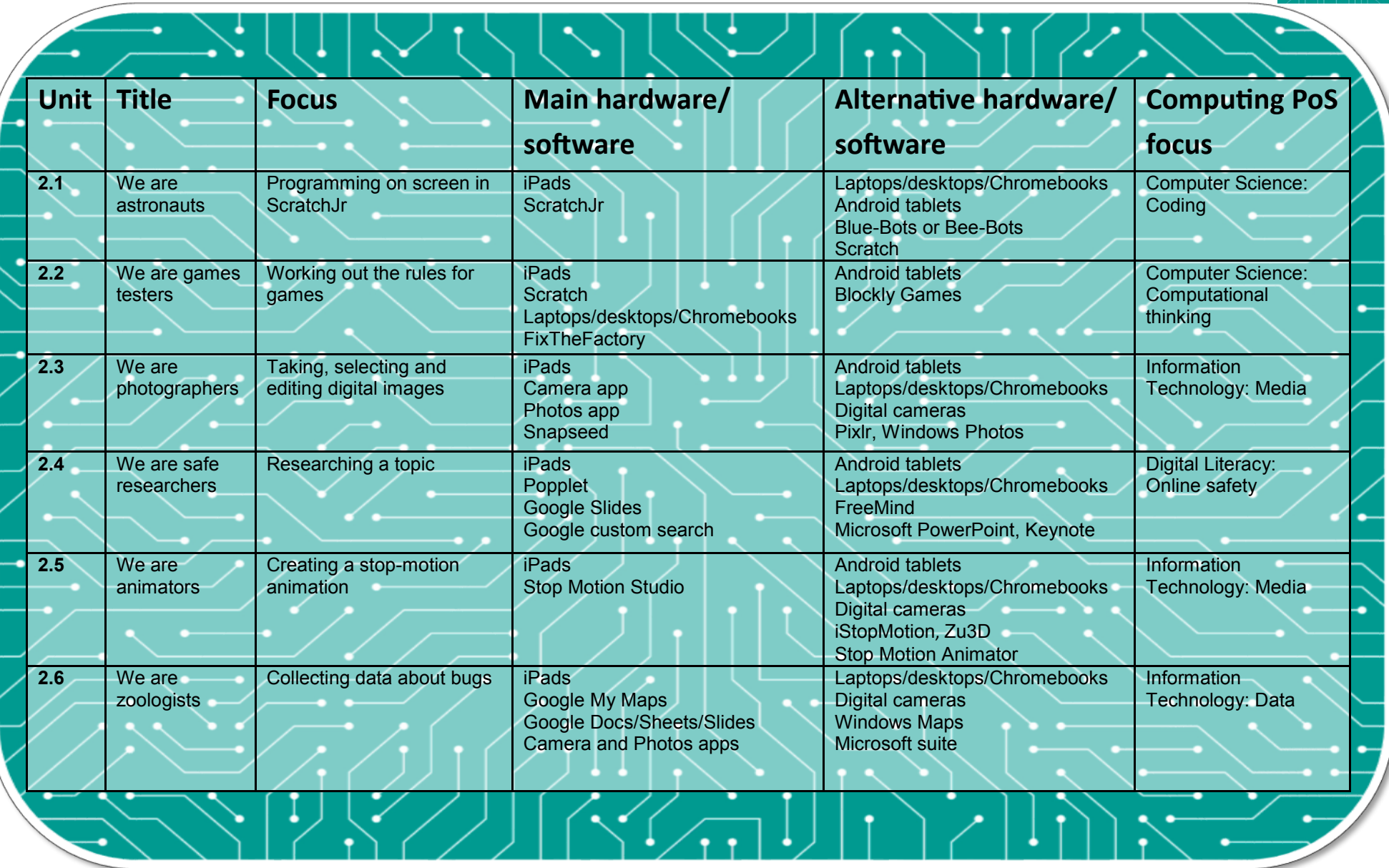

SWITCHEDON Computing BOOK 2

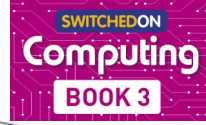

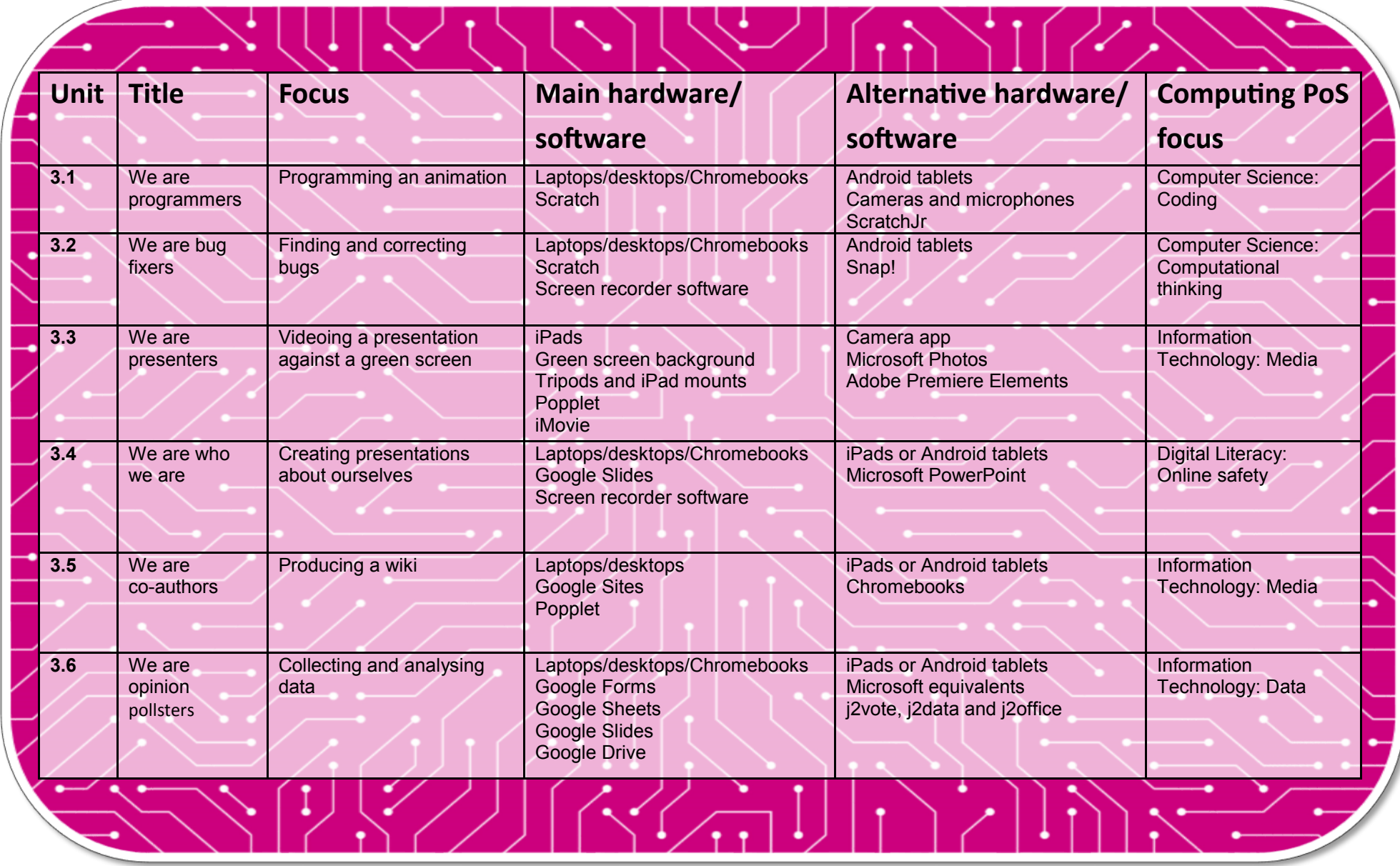

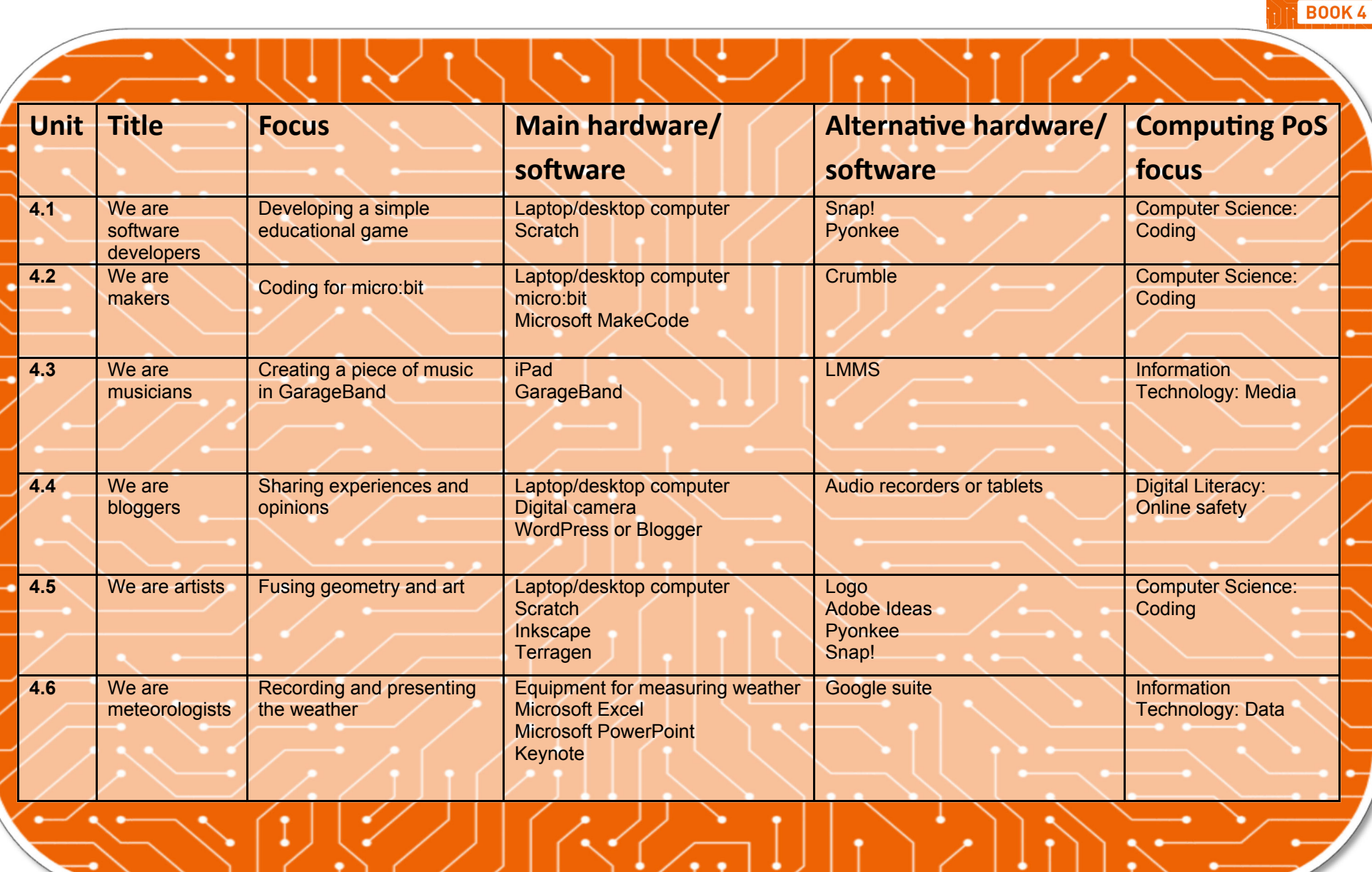

**HARTCLIEDOM** Computing

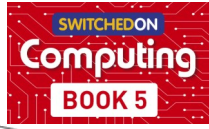

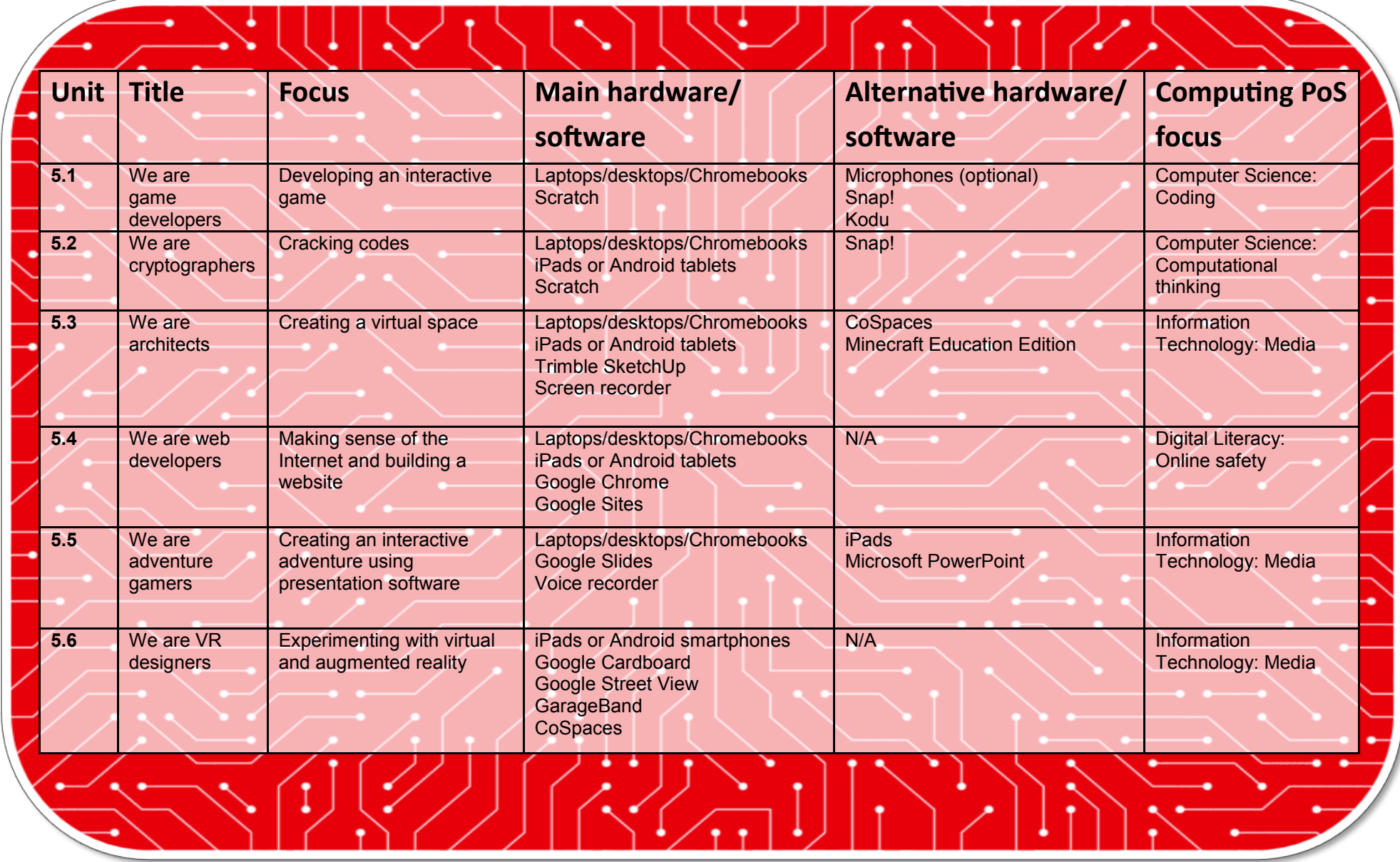

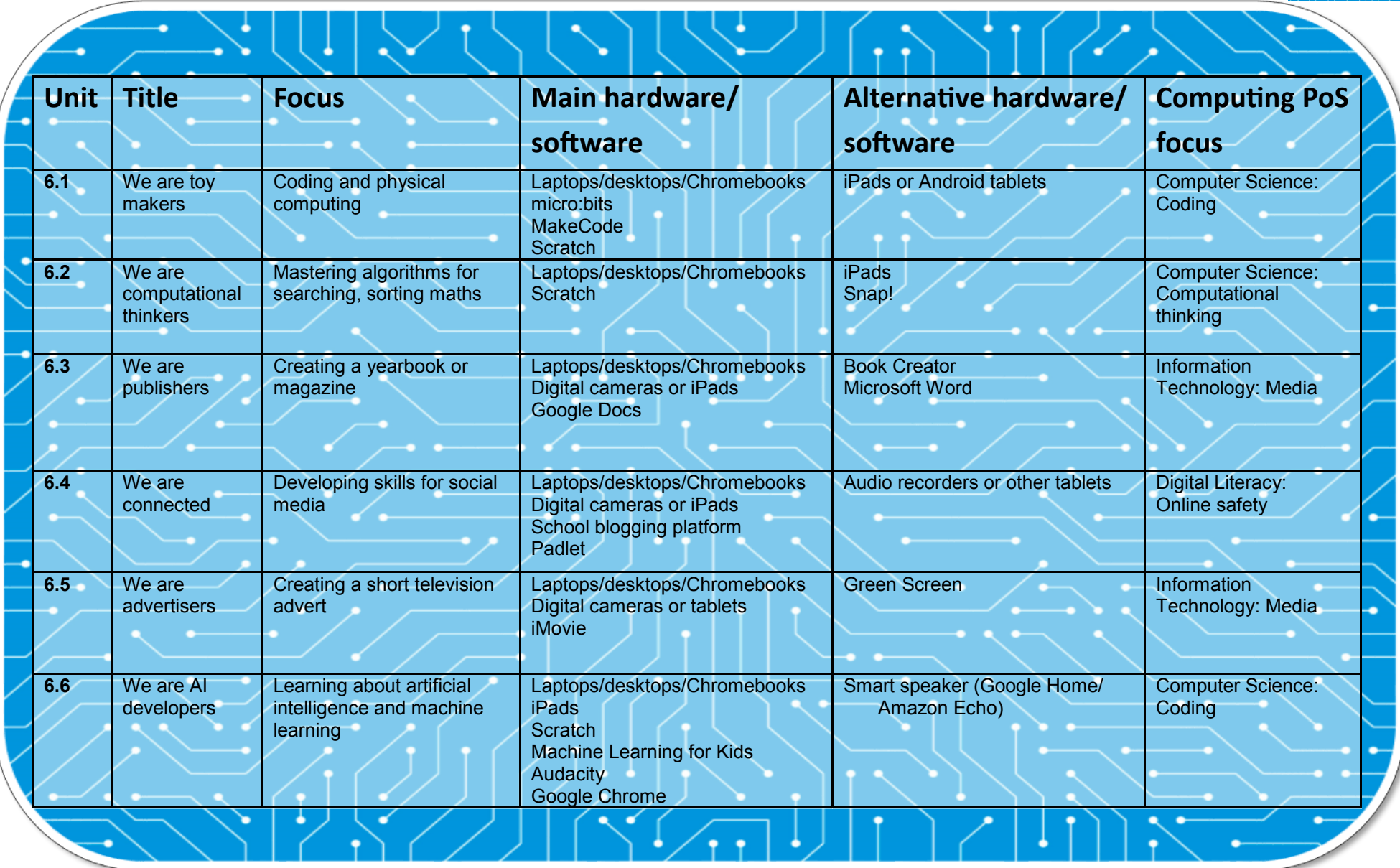

**ENTRY COMPUTING** 

**BOOK 6**